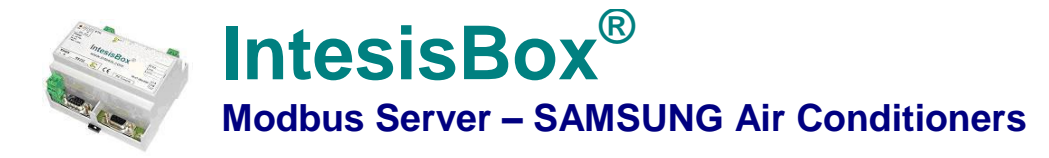

**Gateway for monitoring and control of Samsung NASA compatible Air Conditioning Systems from any Modbus master device TCP or RTU (BMS, PLC, SCADA, HMI, TouchPanel…)**

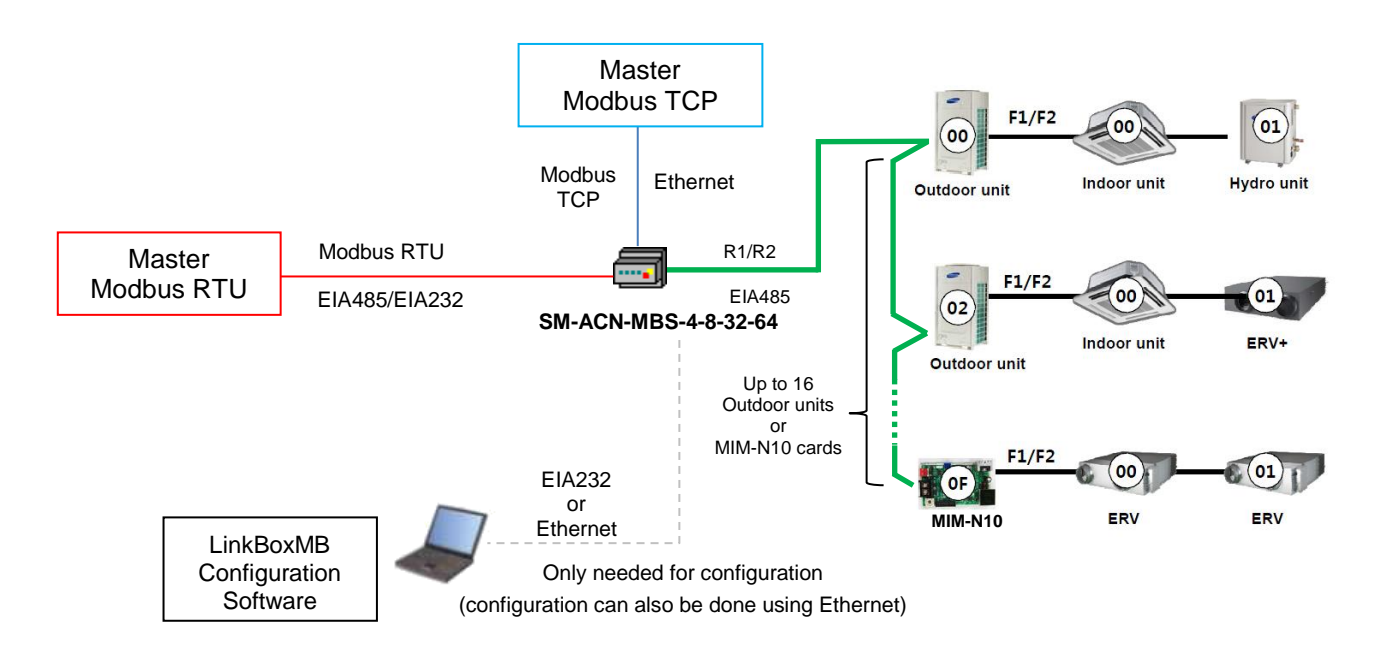

*This integration requires the Samsung AC system being equipped with the Samsung MIM-N10 or the R1/R2 connector in the Outdoor Units. Samsung AC's system supports up to 16 outdoor units – all of them can be integrated with IntesisBox, allowing a maximum of 4 indoor units (SM-ACN-MBS-4), 8 indoor units (SM-ACN-MBS-8), 32 indoor units (SM-AC-MBS-32) or 64 indoor units (SM-AC-MBS-64) to be integrated. MIM-N10 is supplied by Samsung. Contact your nearest Samsung AC Systems distributor for details.*

**IntesisBox® can** *talk* **to up to 16 Outdoor units interfaces using Samsung's RS485 protocol (R1/R2 connector) and offers the signals of all indoor units connected each of them through its Modbus slave interface, each signal in a predefined fixed Modbus address.**

**The Modbus interface of IntesisBox can be freely configured as RTU RS232, RTU RS485 or TCP.** 

*IntesisBox Modbus Server* **series are configured using** *LinkBoxMB,* **a software tool for WindowsTM supplied along with the purchase of IntesisBox with no additional cost.** *With the standard installation of LinkBoxMB, a Demo project for integration of several MIM devices is also installed, using this demo project makes the engineering needed for this integration easy and quick, almost plug&play.*

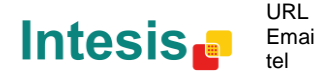

## **1. IntesisBox capacity**

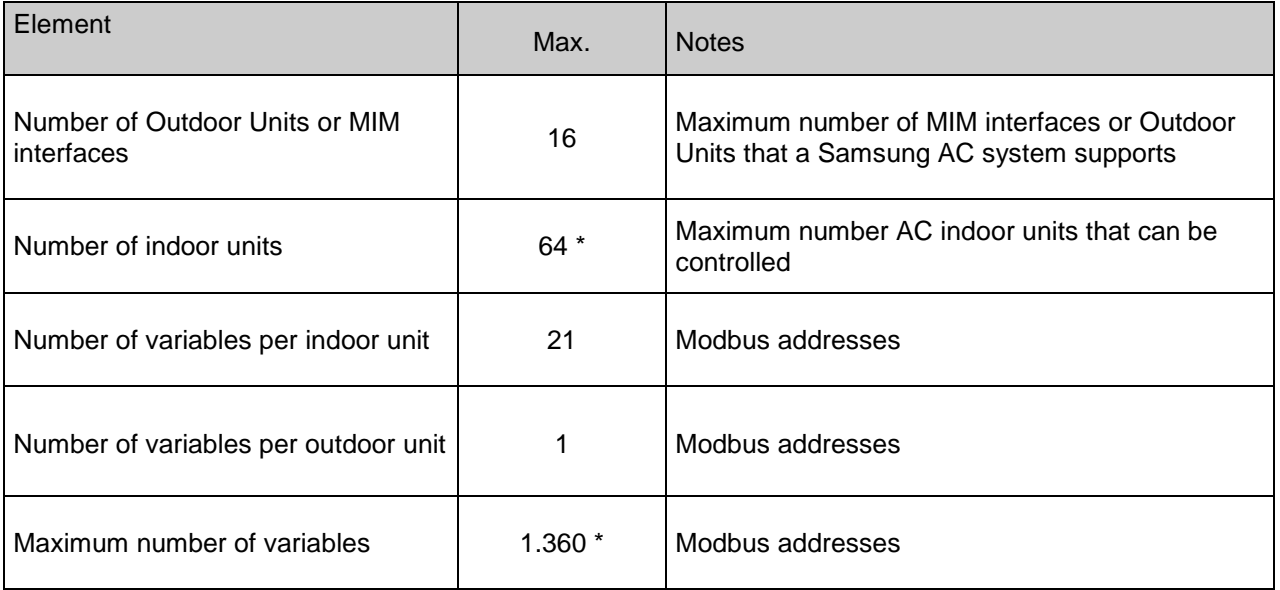

\*There are different models of *IntesisBox Modbus Server – SAMSUNG AC* each with different capacity. The table above shows the capacity for the top model (with maximum capacity).

Their order codes are:

- Model supporting up to 4 Samsung indoor units. *Ref.: SM-ACN-MBS-4*
- Model supporting up to 8 Samsung indoor units. *Ref.: SM-ACN-MBS-8*
- Model supporting up to 32 Samsung indoor units. *Ref.: SM-ACN-MBS-32*
- Model supporting up to 64 Samsung indoor units. *Ref.: SM-ACN-MBS-64*

© Intesis Software S.L. Todos los derechos reservados La información en este documento está sujeta a cambios sin previo aviso **IntesisBox** *es una marca registrada de Intesis Software SL*

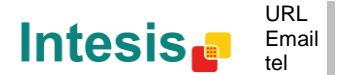

## **2. Modbus interface of IntesisBox**

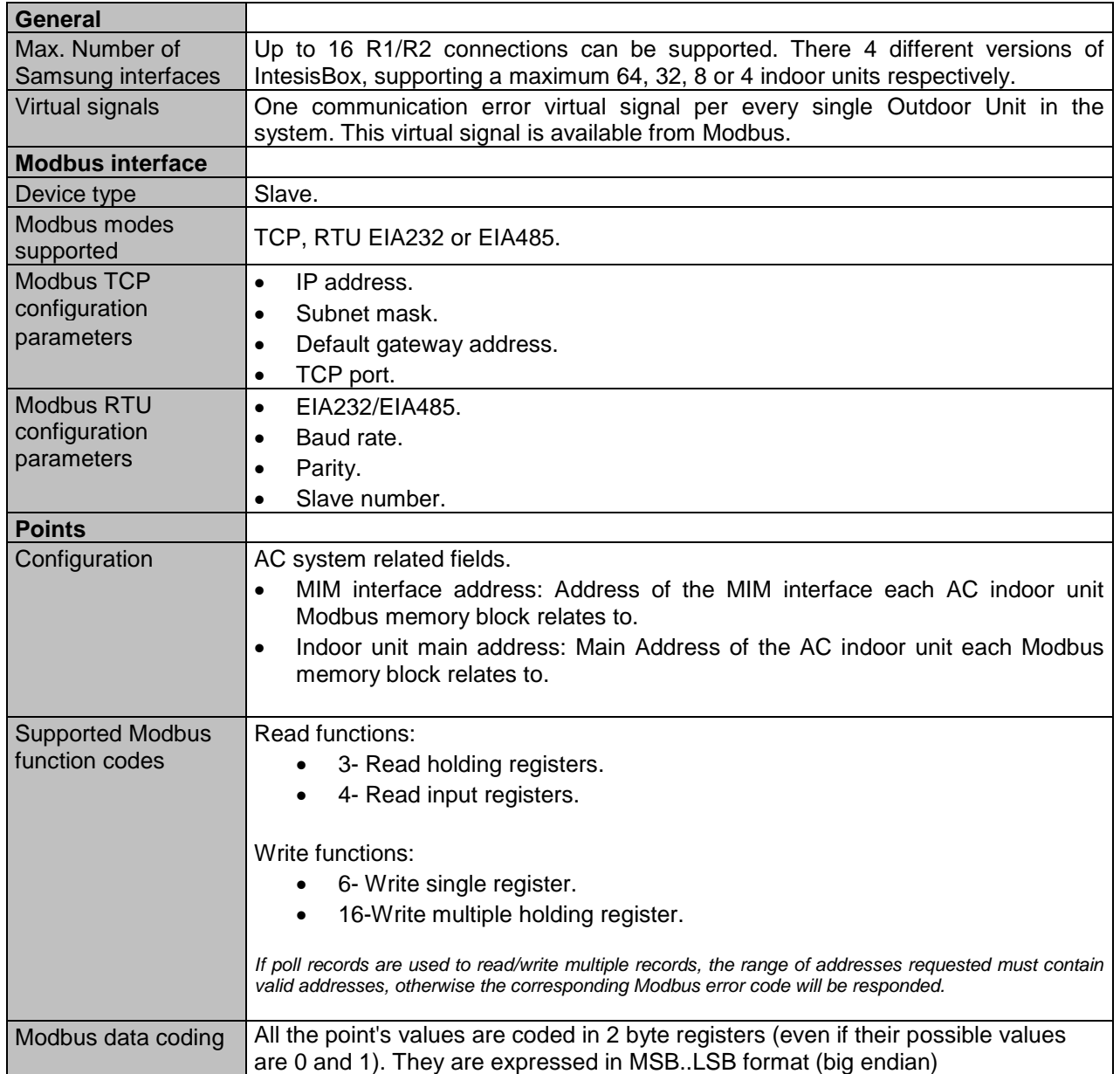

© Intesis Software S.L. Todos los derechos reservados La información en este documento está sujeta a cambios sin previo aviso

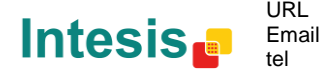

**IntesisBox** *es una marca registrada de Intesis Software SL*

#### *2.1 Modbus Address Table*

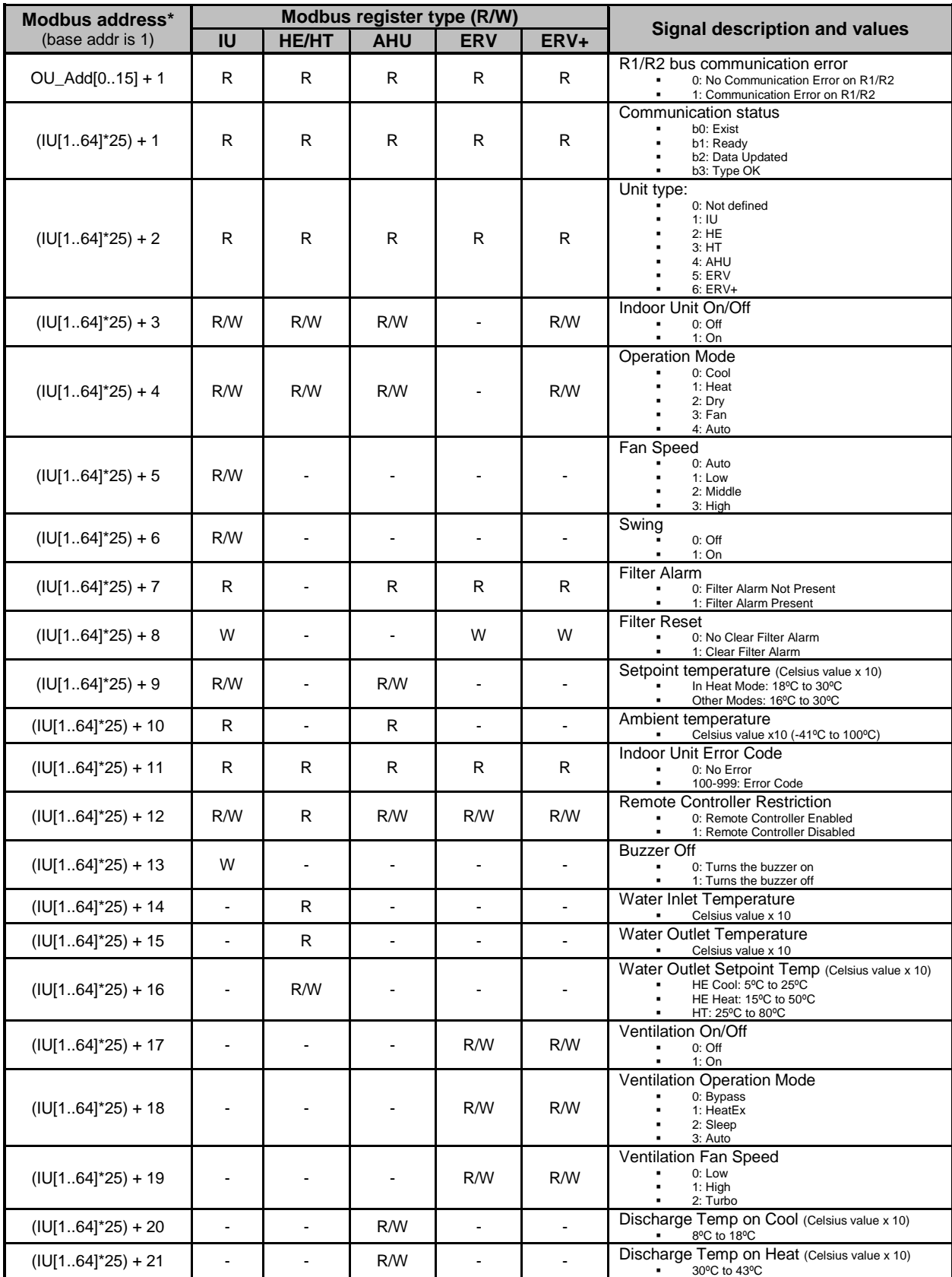

\*IU is the indoor unit index value. In LinkBoxMB configuration it must be entered to which Outdoor Unit (0..15) is this indoor unit connected and what is its indoor unit Main Address (0..63). OU is the Outdoor Unit address index value. This information must be provided by Samsung's installer before configuration is done.

© Intesis Software S.L. Todos los derechos reservados La información en este documento está sujeta a cambios sin previo aviso

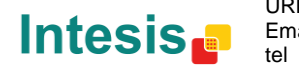

URL | Email info@intesis.com http://www.intesis.com +34 938047134

4 / 7

**IntesisBox** *es una marca registrada de Intesis Software SL*

# **3. Configuration tool**

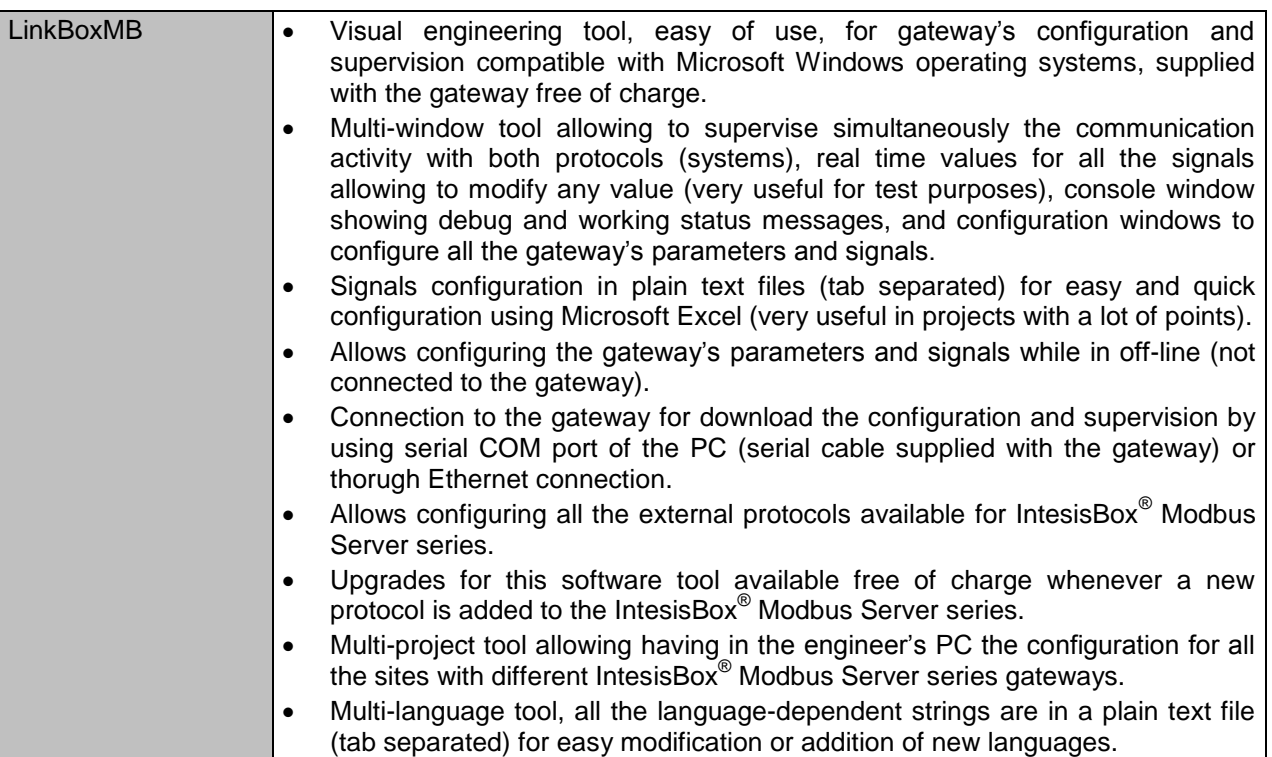

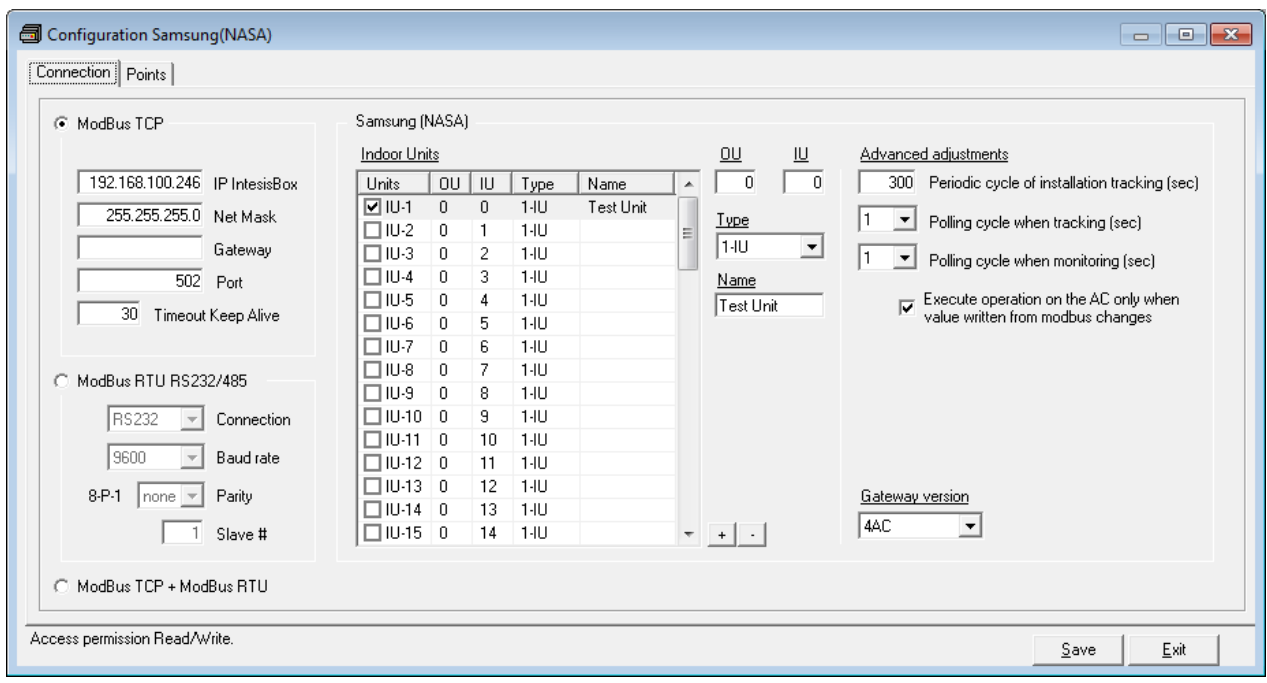

© Intesis Software S.L. Todos los derechos reservados La información en este documento está sujeta a cambios sin previo aviso

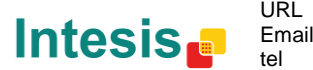

**IntesisBox** *es una marca registrada de Intesis Software SL*

### **4. Mechanical & Electrical characteristics**

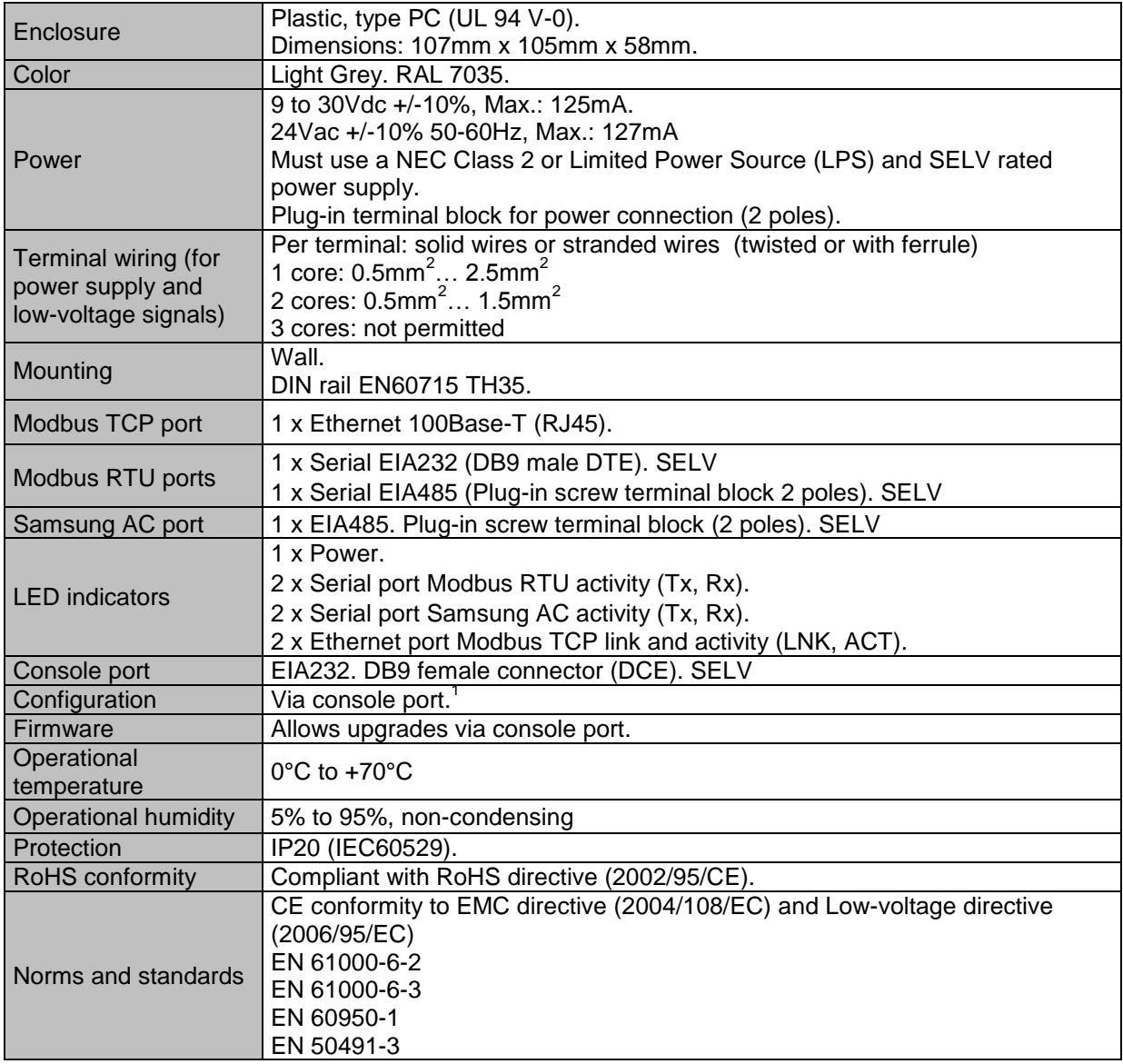

 Along with the device it is also supplied a standard DB9 male - DB9 female 1.8 m. cable for configuring and monitoring the device using a PC via serial COM port. The configuration software, compatible with MS Windows® operating systems, is also supplied.

© Intesis Software S.L. Todos los derechos reservados La información en este documento está sujeta a cambios sin previo aviso **IntesisBox** *es una marca registrada de Intesis Software SL*

1

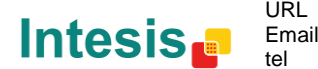

## **5. Dimensions**

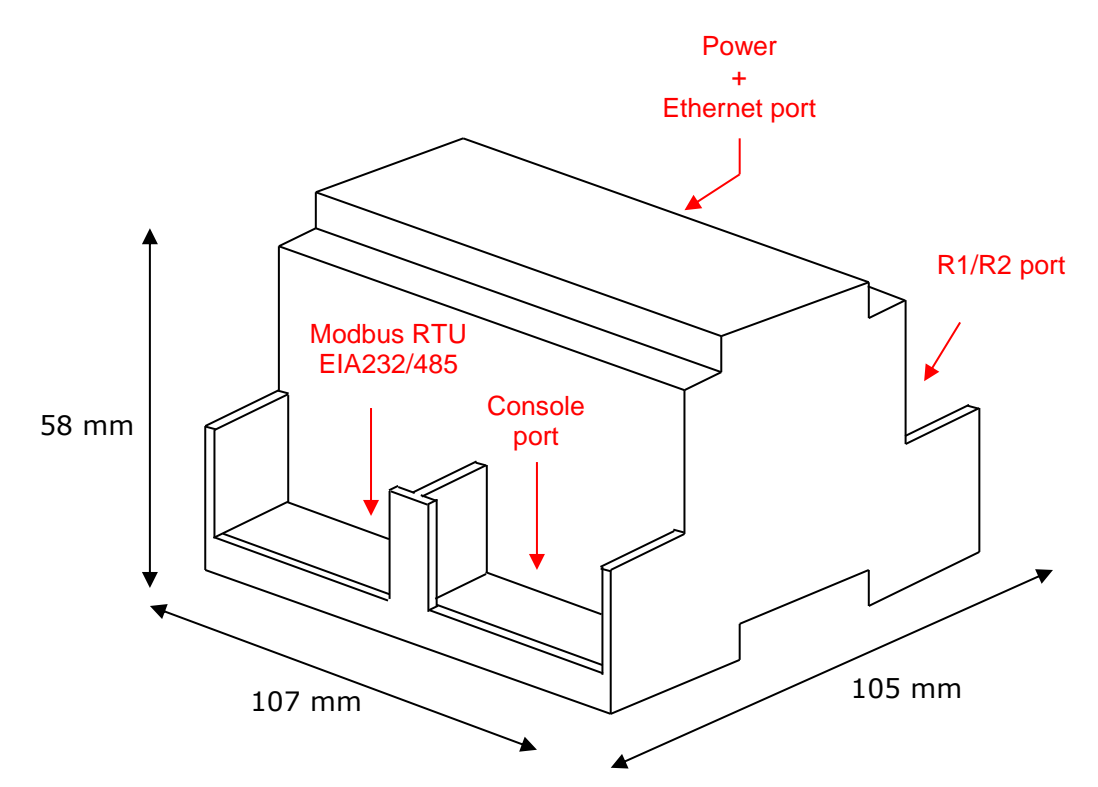

Recommended available space for its installation into a cabinet (wall or DIN rail mounting), with space enough for external connections:

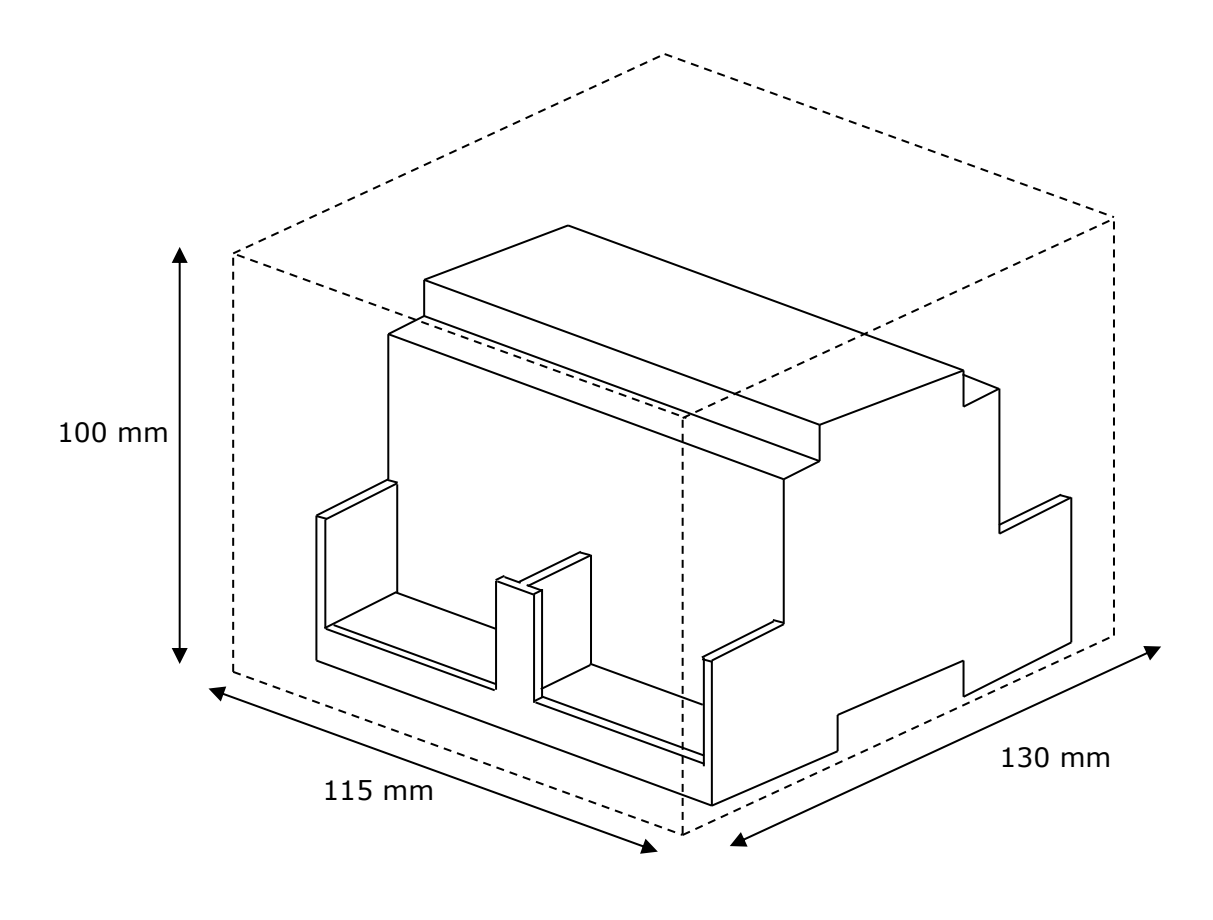

© Intesis Software S.L. Todos los derechos reservados La información en este documento está sujeta a cambios sin previo aviso **IntesisBox** *es una marca registrada de Intesis Software SL*

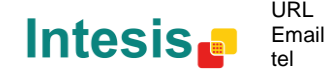

http://www.intesis.com info@intesis.com +34 938047134